.zip Sbloquer El Ges Crack Pc 32 Full Version

**DOWNLOAD:** <https://tinurli.com/2iqrpg>

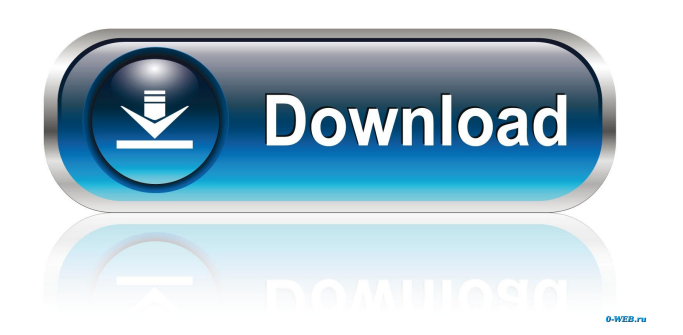

para ver si puede instalar todos los controladores No information is available for this page.Learn whyMissing: gestor arranque

para ver si puede instalar todos los controladores Description The FAT file system is the file system used by all Microsoft Windows operating systems since version 3.1. It was initially based on an IEEE 1275 standard that was first specified in 1983. In 1987 the New Technology File System (NTFS) was introduced as a successor to the FAT system. Since FAT systems have been used for decades on floppy disks, the FAT system is a mature technology and most computer systems have drivers and other software that support it. Structure A file on a FAT system is typically a sequence of bytes organized into records, each of which is a set of one or more bytes. A FAT system typically uses clusters, which are an alternative to record units in that they do not span a record unit boundary. Each cluster has a physical location within a FAT and is a logical unit within the file system. FAT file systems are a variant of the standard sequential file system. Each cluster is identified by a cluster number, which is a byte value that is used to index into the FAT (or equivalently the directory). The cluster number indicates the starting location of the cluster. Clusters are numbered so that the first cluster refers to the first cluster in the directory; the second cluster refers to the next cluster to the left of the first, and so on. Clusters are numbered sequentially starting from zero; i.e., there are no negative numbers. The FAT itself is organized into a fixed size of clusters. In current FAT systems, a cluster size of 32KB is used. A FAT also contains metadata about the file system. It includes a cluster allocation table (CAT) that is a list of clusters assigned to the file system. The cluster numbers that are present in the cluster allocation table indicate the current starting location of each cluster, which may be a cluster within the file system or a cluster in the directory. The cluster allocation table is used to locate the file within the file system. Each file on a FAT system is stored in a sequence of clusters. A file is divided into file blocks. File blocks are the 82157476af

Related links:

[CorelDRAW Graphics Suite X7 - 64 Bits PT-BR Ativador Serial Key](http://hormitick.yolasite.com/resources/CorelDRAW-Graphics-Suite-X7--64-Bits-PTBR-Ativador-Serial-Key.pdf) [schaumoutlineofmacroeconomicspdffreedownload](http://horhayni.yolasite.com/resources/schaumoutlineofmacroeconomicspdffreedownload.pdf) [fuzzy logic with engineering applications third edition solution manual](http://marenne.yolasite.com/resources/fuzzy-logic-with-engineering-applications-third-edition-solution-manual.pdf)